# **ADMCLD**

## Introduction to SAP Business Technology Platform (BTP) Administration

#### **COURSE OUTLINE**

Course Version: 24 Course Duration:

## **SAP Copyrights, Trademarks and Disclaimers**

© 2023 SAP SE or an SAP affiliate company. All rights reserved.

No part of this publication may be reproduced or transmitted in any form or for any purpose without the express permission of SAP SE or an SAP affiliate company.

SAP and other SAP products and services mentioned herein as well as their respective logos are trademarks or registered trademarks of SAP SE (or an SAP affiliate company) in Germany and other countries. Please see <a href="https://www.sap.com/corporate/en/legal/copyright.html">https://www.sap.com/corporate/en/legal/copyright.html</a> for additional trademark information and notices.

Some software products marketed by SAP SE and its distributors contain proprietary software components of other software vendors.

National product specifications may vary.

These materials may have been machine translated and may contain grammatical errors or inaccuracies.

These materials are provided by SAP SE or an SAP affiliate company for informational purposes only, without representation or warranty of any kind, and SAP SE or its affiliated companies shall not be liable for errors or omissions with respect to the materials. The only warranties for SAP SE or SAP affiliate company products and services are those that are set forth in the express warranty statements accompanying such products and services, if any. Nothing herein should be construed as constituting an additional warranty.

In particular, SAP SE or its affiliated companies have no obligation to pursue any course of business outlined in this document or any related presentation, or to develop or release any functionality mentioned therein. This document, or any related presentation, and SAP SE's or its affiliated companies' strategy and possible future developments, products, and/or platform directions and functionality are all subject to change and may be changed by SAP SE or its affiliated companies at any time for any reason without notice. The information in this document is not a commitment, promise, or legal obligation to deliver any material, code, or functionality. All forward-looking statements are subject to various risks and uncertainties that could cause actual results to differ materially from expectations. Readers are cautioned not to place undue reliance on these forward-looking statements, which speak only as of their dates, and they should not be relied upon in making purchasing decisions.

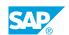

## **Typographic Conventions**

American English is the standard used in this handbook.

The following typographic conventions are also used.

| This information is displayed in the instructor's presentation | <b>-</b>        |
|----------------------------------------------------------------|-----------------|
| Demonstration                                                  | -               |
| Procedure                                                      | 2 3             |
| Warning or Caution                                             | A               |
| Hint                                                           | <b>Q</b>        |
| Related or Additional Information                              | <b>&gt;&gt;</b> |
| Facilitated Discussion                                         | ,               |
| User interface control                                         | Example text    |
| Window title                                                   | Example text    |

## **Contents**

| vii      | Course O | verview                                                            |
|----------|----------|--------------------------------------------------------------------|
| 1        | Unit 1:  | Strategic Overview                                                 |
| 1        |          | Lesson: Explaining SAP's Intelligent Sustainable Enterprise        |
| 1        |          | Lesson: Explaining SAP Business Technology Platform                |
| 3        | Unit 2:  | Architecture                                                       |
| 3        |          | Lesson: Explaining SAP BTP Account Model                           |
| 3        |          | Lesson: Managing Service Subscriptions                             |
| 3        |          | Lesson: Describing Runtime Environments                            |
| 3        |          | Lesson: Managing Cloud Foundry Environments                        |
| 3        |          | Lesson: Managing Kyma Runtimes  Lesson: Managing ABAP Environments |
| 4        |          | Lesson: Describing Software Development for the Cloud              |
| 4        |          | Lesson. Describing Software Development for the Glodd              |
| 5        | Unit 3:  | Configuration                                                      |
| 5        |          | Lesson: Using SAP Discovery Center                                 |
| 5        |          | Lesson: Using Boosters                                             |
| 5        |          | Lesson: Operating Command Line Interface Tools                     |
| 7        | Unit 4:  | Identity and Access Management                                     |
| 7        |          | Lesson: Explaining Identity and Access Management on SAP BTP       |
| 7        |          | Lesson: Managing Users and Authorizations on SAP BTP               |
| 7        |          | Lesson: Working with SAP Cloud Identity Services - Identity        |
|          |          | Authentication                                                     |
| 9        | Unit 5:  | Connectivity                                                       |
| 9        |          | Lesson: Using Destinations                                         |
| 9        |          | Lesson: Operating Cloud Connector                                  |
| 11       | Unit 6:  | SAP HANA Cloud                                                     |
| 11       |          |                                                                    |
| 11<br>11 |          | Lesson: Exploring SAP HANA Cloud                                   |
| 11       |          | Lesson: Identifying Database Offerings                             |
| 13       | Unit 7:  | Application Lifecycle Management                                   |
| 13       |          | Lesson: Identify SAP Application Lifecycle Management Offerings    |

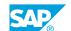

| 15        | Unit 8: | Monitoring                                                                     |
|-----------|---------|--------------------------------------------------------------------------------|
| 15        |         | Lesson: Using local monitoring services                                        |
| 15        |         | Lesson: Explaining SAP Application Lifecycle Management                        |
|           |         | Monitoring Tools                                                               |
|           |         |                                                                                |
|           |         |                                                                                |
| 17        | Unit 9: | Transport Management                                                           |
| <b>17</b> | Unit 9: | Transport Management  Lesson: Exploring SAP Cloud Transport Management Service |
|           | Unit 9: |                                                                                |

### **Course Overview**

#### TARGET AUDIENCE

This course is intended for the following audiences:

- Systems Architect
- Project Manager
- Change Manager
- Development Consultant
- Technology Consultant
- Support Consultant
- Super / Key / Power User
- Business Process Architect
- Business Process Owner/Team Lead/Power User
- Database Administrator
- Developer
- Enterprise Architect
- Solution Architect
- System Administrator
- System Architect

## **UNIT 1** Strategic Overview

### Lesson 1: Explaining SAP's Intelligent Sustainable Enterprise

#### **Lesson Objectives**

After completing this lesson, you will be able to:

• Summarize SAP's Intelligent Sustainable Enterprise

#### **Lesson 2: Explaining SAP Business Technology Platform**

#### **Lesson Objectives**

After completing this lesson, you will be able to:

• Summarize SAP Business Technology Platform

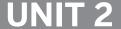

## UNIT 2 Architecture

#### **Lesson 1: Explaining SAP BTP Account Model**

#### **Lesson Objectives**

After completing this lesson, you will be able to:

· Explain SAP BTP account model

#### **Lesson 2: Managing Service Subscriptions**

#### **Lesson Objectives**

After completing this lesson, you will be able to:

• Manage service subscriptions

#### **Lesson 3: Describing Runtime Environments**

#### **Lesson Objectives**

After completing this lesson, you will be able to:

• Describe Runtime Environments

#### **Lesson 4: Managing Cloud Foundry Environments**

#### **Lesson Objectives**

After completing this lesson, you will be able to:

• Manage Cloud Foundry environments

#### **Lesson 5: Managing Kyma Runtimes**

#### **Lesson Objectives**

After completing this lesson, you will be able to:

Manage Kyma runtimes

#### **Lesson 6: Managing ABAP Environments**

**Lesson Objectives** 

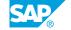

After completing this lesson, you will be able to:

• Manage ABAP environments

#### **Lesson 7: Describing Software Development for the Cloud**

#### **Lesson Objectives**

- Describe software development for the cloud
- Use SAP Business Application Studio
- Use ABAP Development Tools

## **UNIT 3** Configuration

#### **Lesson 1: Using SAP Discovery Center**

#### **Lesson Objectives**

After completing this lesson, you will be able to:

• Use the SAP Discovery Center

#### **Lesson 2: Using Boosters**

#### **Lesson Objectives**

After completing this lesson, you will be able to:

· Apply boosters

### **Lesson 3: Operating Command Line Interface Tools**

#### **Lesson Objectives**

- Outline the available Command Line Tools
- Use the SAP BTP Command Line Interface (btp CLI)
- Describe the usage of the Cloud Foundry Command Line Interface (cf CLI)

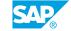

## UNIT 4

# **Identity and Access Management**

#### **Lesson 1: Explaining Identity and Access Management on SAP BTP**

#### **Lesson Objectives**

After completing this lesson, you will be able to:

- Define users on SAP BTP
- Describe the concept of identity federation on SAP BTP
- Explain authorization assignment on SAP BTP

#### **Lesson 2: Managing Users and Authorizations on SAP BTP**

#### **Lesson Objectives**

After completing this lesson, you will be able to:

- Manage users in a global account
- · Manage users in directories
- Manage users and authorizations in subaccounts
- Outline the security concept for applications on SAP BTP
- Manage users in Cloud Foundry

## Lesson 3: Working with SAP Cloud Identity Services - Identity Authentication

#### **Lesson Objectives**

- · Outline the features of SAP Cloud Identity Services Identity Authentication
- Configure SAP Cloud Identity Services Identity Authentication

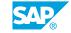

## **UNIT 5 Connectivity**

### **Lesson 1: Using Destinations**

#### **Lesson Objectives**

After completing this lesson, you will be able to:

Use Destinations

#### **Lesson 2: Operating Cloud Connector**

#### **Lesson Objectives**

- Install Cloud Connector
- Configure Cloud Connector

## UNIT 6 SAP HANA Cloud

#### **Lesson 1: Exploring SAP HANA Cloud**

#### **Lesson Objectives**

After completing this lesson, you will be able to:

• Describe SAP HANA Cloud

### **Lesson 2: Identifying Database Offerings**

#### **Lesson Objectives**

After completing this lesson, you will be able to:

• Examine database offerings

## **UNIT 7** Application Lifecycle **Management**

#### **Lesson 1: Identify SAP Application Lifecycle Management Offerings**

#### **Lesson Objectives**

- Define the SAP Application Lifecycle Management (ALM) Offerings
- List SAP Solution Manager 7.2 Use Cases
- Outline SAP Focused Run Operation Use Cases
- · Name SAP Cloud ALM key features

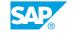

## **UNIT 8** Monitoring

#### **Lesson 1: Using local monitoring services**

#### **Lesson Objectives**

After completing this lesson, you will be able to:

- Name local monitoring services
- Use SAP Application Logging Service for SAP BTP
- Explain SAP Alert Notification Service for SAP BTP
- Describe SAP Automation Pilot
- Use Audit Log Viewer Service

#### **Lesson 2: Explaining SAP Application Lifecycle Management Monitoring Tools**

#### **Lesson Objectives**

- List SAP Solution Manager cloud monitoring functions
- Outline Monitoring Operations for Hybrid Landscapes
- Describe SAP Cloud ALM Monitoring functions
- Explain End-to-End Monitoring for Hybrid Landscapes

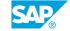

**UNIT 9** 

## **Transport Management**

#### **Lesson 1: Exploring SAP Cloud Transport Management Service**

#### **Lesson Objectives**

After completing this lesson, you will be able to:

• Explore SAP Cloud Transport Management Service

#### **Lesson 2: Configuring SAP Cloud Transport Management Service**

#### **Lesson Objectives**

After completing this lesson, you will be able to:

• Configure SAP Cloud Transport Management Service

#### **Lesson 3: Transporting Changes**

#### **Lesson Objectives**

After completing this lesson, you will be able to:

Transport Changes with SAP Cloud TMS

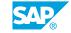